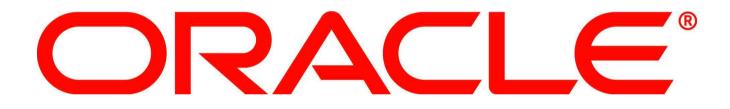

#### ORACLE

Localization package for Croatia Zlatko Alvir Project Leader, Oracle Fusion & EBS Applications Development

The following is intended to outline our general product direction. It is intended for information purposes only, and may not be incorporated into any contract. It is not a commitment to deliver any material, code, or functionality, and should not be relied upon in making purchasing decisions.

The development, release, and timing of any features or functionality described for Oracle's products remains at the sole discretion of Oracle.

#### **Program Agenda**

- How Oracle delivers Globalization
- Croatia Requirement Maps
- Croatia Requirement Maps Details
- Q&A

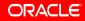

#### How Oracle delivers Globalization

- Globalization Capabilities are delivered through rules-based engines that support globally diverse requirements in areas such as accounting, payments, payroll, taxes, and others.
- Localizations enhance the globalization capabilities by providing support for country specific legislative and business requirements. The following localization delivery methods exist:
  - Product Localizations: Delivered in product, by Development organization
  - Add-on Localizations: Delivered via My Oracle Support (metalink), by Development and Regional Localization centers.
  - Partner Localizations: Delivered by Oracle's partners
- Please note that not all these delivery methods are applicable to every country.

#### Financials

- Cash Desk Processing
  - CashDesk (HR:Blagajna)
- Electronic Banking Integration
  - Automatic creation of payments based on bank statement and closing of the relative invoices.(HR: Zatvaranje izvoda)
- Payment Formats
  - Croatian EFT
  - Croatian Payment Format (HR: Virman)
  - Croatian Payments Specification report (HR: Specifikacija plaćanja)

**Statutory Accounting - Fiscal Book** 

- Book Keeping Rules
  - Ability to setup document sequencing
  - Ability to support IFRS 'International Financial Reporting Standards
- Statutory Accounting reports
  - Detailed Account Analysis Report

#### **Transaction Tax**

#### VAT

- Croatian Local Tax Report (HR: Hrvatske porezne knjige –(IRA URA), Hrvatski mjesečni obrazac za prijavu poreza – PDV)
- Tax treatment of Account Receivable invoice cancellation
- Tax treatment of special type of vendor invoices R2 (HR: Nedospjeli porez)
- VAT On Prepayment

#### **Supply Chain Management**

- Business Documentation Standards
  - Inventory Item Card report (HR: Kartica artikla)
- Local Business Processes
  - Goods Issue Slip (HR: Izdatnica)
  - Inventory document numbering
  - Return to inventory transactions. (HR: Povratnica)

#### Croatia Requirement Maps Details

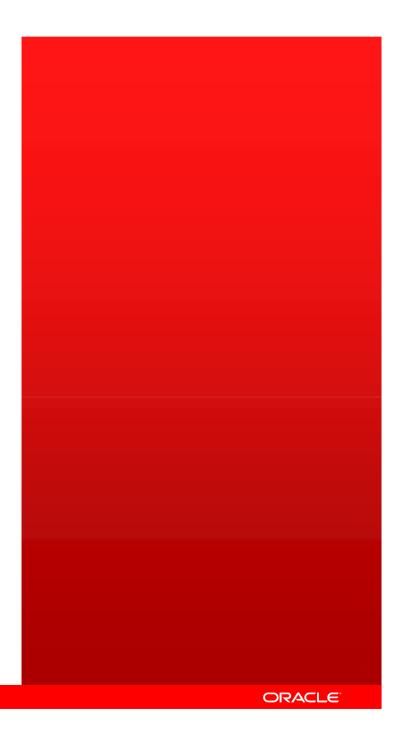

## Cash Desk (HR: Blagajna)

- Business requirement is to have a system enabling the following:
  - Support processing and reporting of Cash Report and Cash Transactions.
  - Helping fulfill statutory requirements.
  - Maintain Cash Balances for each currency of operation at Cash Box Level .
  - Have built in Internal Controls.
  - Flexibility to restrict functionality at user level
  - As per a legal requirement in Croatia certain types of transactions made in cash (Petty Cash) should be specifically documented and maintained.

## Cash Desk (HR: Blagajna)

- Key features provided with Cash Desk are:
  - Document Numbering: Dependant on set-up, documents numbers would be entered either manually, or would be automatically assigned by the system for both Cash Reports and Cash Documents.
  - Status Control: Status control is enforced for both Cash Reports and Cash Documents throughout the processing stages of Cash Desk.
  - Batch Naming and Transaction Numbering: When the Cash Report is accounted, transactions / accounting entries will be transferred from Cash Desk to the subledgers and General Ledger respectively.
  - Printing: This feature enables the user to make print-outs of Cash Reports and Cash Documents in different pre-defined modes.
  - Current Balance: Current cash balance in a Cash Box is displayed while entering Cash Documents. The transaction amount with the current cash balance will be validated during transaction entry, and a negative balance will not be allowed to be processed.

## Cash Desk (HR: Blagajna)

- Key features provided with Cash Desk are:
  - Access Rights: Access rights are granted at the Cash Box level and can be assigned to an individual user, or to a user group.
  - KW Document Valuation Method: Cash Desk supports various methods for converting from foreign currency to functional currency for output transactions (KW), methods such as User, LIFO (Last In First Out), FIFO (First In First Out) and Average Yield are supported.
  - Internal Control: Cash Desk supports several different internal controls.
  - Bank Reconciliation: Cash Desk supports the automatic creation of a technical bank statement and reconciliation of Cash Management.
  - Accounting: An accounting entry will be processed in General Ledger for each transaction created in Cash Desk.

## Automatic creation of payments based on bank statement and closing of the relative invoices.(HR: Zatvaranje izvoda)

- Requirement
  - Through the import of Bank Statements, receipts are created and matched to the open invoices
- Feature
  - Import bank statements with predefined HUB mapping.
  - Enter receipts in the system based on information in the bank statement lines.
  - Book receipts on appropriate account.
  - Close open invoices based on predefined rules.
  - Reconcile bank statement lines.

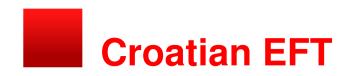

- Requirement
  - Electronic data file creation for payments
- Feature
  - Creation of payment Electronic data file according to FINA format.
  - Extension of payment package functionality to extract additional information entered in flexfields at the time of invoice entry.

## Croatian Payment Format

- Requirement
  - The Payment order sent to Customer must be printed as per the format required by the Croatian Law. (HUB 1-1)
- Feature
  - Croatian Payment HUB 1-1 Format Report
    - prints the Payment order as per the format required by the Croatian Law

# Croatian Payments Specification report (HR: Specifikacija plaćanja)

- Requirement
  - If more than one invoice is paid by a single payment, details about the various invoices must be provided.
- Feature
  - Summary Order for the Payment Transfer
    - The Summary Order for the Payment Transfer is used to print the detail of all paid transactions included in one payment batch. Printout displays all elements prescribed by the Croatian Banking Association.

#### Ability to support IFRS 'International Financial Reporting Standards'

- Requirement
  - The IFRS standards are a comprehensive set of standards designed to make the enterprise transparent to its owners, the investors, when public reporting is required. The countries of the European Union and several others around the world have mandated that external financial reporting be executed according to the IFRS
- Feature
  - With Oracle Financial Applications, it is possible to create external and internal reporting according to IFRS standards, from daily business intelligence to post year-end statutory filing.

## Creation of advance invoices for the received prepayments.

- Requirement
  - creation and adjustment of AR transactions which represent the issued advance invoices for the received prepayments
- Feature
  - Ability to create the prepayment invoice based on the prepayment receipt and proforma invoice.
  - Ability to reverse the prepayment invoice by generating credit memo, once it is matched with the final invoice.
  - Option to match Prepayment invoice with final invoice at Header and line level
  - Option to unapply the prepayment invoice matched to a final invoice.
  - Automated application/unapplication of receipt to final invoice, when prepayment invoice is matched/unapplied with final invoice.

### **Detailed Account Analysis Report**

#### Requirement

- Requirement is to provide a report of accounting transaction details. The report is required to provide flexible analysis determined by various selection criteria ranges.
- Feature
  - This report provides analysis for each GL Line reported with details of sub ledger information (where applicable). The report prints the amount in Functional Currency and Transaction currency. Debit amounts and Credit amounts are displayed in different columns. Sub ledger details (where applicable) are also displayed in the report.
  - Report can be run from any GL date to any GL date or from any GL Period to any GL Period

#### Croatian Local Tax Report (HR: Hrvatske porezne knjige – (IRA URA), Hrvatski mjesečni obrazac za prijavu poreza – PDV)

- Requirement
  - Croatian companies that receive or issue transactions with VAT must declare their input and output VAT in their corresponding tax reports. These reports are run on a monthly basis.
- Feature
  - Croatian Customer Invoice Tax Report (Product Localization)
    - The Croatian Customer Invoice Tax Report is used to print all customer invoices, credit memos, debit memos, as well as the general ledger journal entries at the end of each accounting period on a monthly basis, and shows the total VAT amounts, total deductible amounts and the total non deductible tax amounts. The report is grouped and totaled by tax and period. It can be submitted per VAT period in different modes: Preliminary mode, Final and in Reprint modes. The Croatian Customer Invoice Tax Report is builton XBRL Publisher allowing customers to to modify the default template and create their own personalised version.

#### Croatian Local Tax Report (HR: Hrvatske porezne knjige – (IRA URA), Hrvatski mjesečni obrazac za prijavu poreza – PDV)

- Feature
  - Croatian Vendor Invoice Tax Report (Product Localization)
    - The Croatian Vendor Invoice Tax Report is used to print all vendor invoices and pertaining documents at the end of each accounting period on a monthly basis, and shows the total VAT amounts, total deductible amounts and the total non deductible tax amounts. The report is grouped and totaled by tax and period. It can be submitted per VAT period in different modes: Preliminary mode, Final and in Reprint modes. The Croatian Vendor Invoice Tax Report is built on XBRL Publisher allowing customers to modify the default template and create their own personalised version.

#### Croatian Local Tax Report (HR: Hrvatske porezne knjige – (IRA URA), Hrvatski mjesečni obrazac za prijavu poreza – PDV)

- Feature
  - Local Tax Report (Add on localization)
    - Local Tax Report allows to prepare the regular monthly VAT report for submission to the tax authority. The report includes summary information from outgoing and incoming invoices. The report shows all the customers and suppliers invoices, credit and debit memos (from AR and AP) and journal lines (from GL), which are posted in GL and marked as Tax Reporting lines. It shows the sum of total taxable and tax amount distributed in different cells.

## Tax treatment of Account Receivable invoice cancellation

- Requirement
  - When customer send a note that tax amount is canceled in its Account Payables Tax book, we can deduct the tax amount in Account Receivable Tax book.
- Feature
  - Generate GL journals to move the tax amount from the tax account of the credit memo to the un-received tax correction account.
  - Remove or add rows for credit memos in the tax reporting table according to the confirmation for the reporting period.

## Tax treatment of special type of vendor invoices R2 (HR: Nedospjeli porez)

- Requirement
  - For certain invoices, upon payment accounting entries with tax information needs to be created and transferred to GL so the tax amount can be considered in Tax books (Deferred tax).
- Feature
  - The Book of AP VAT R2 report presents all accounting entries which are related to lines of AP invoices with deferred tax for a given period of time

#### Inventory Item Card report (HR: Kartica Artikla)

#### Requirement

- This report is designed to display the initial quantity, initial value, ending quantity, ending value and moving transactions of a particular item (or a set of items, included in the selection criteria of the report) for a specific inventory organization in a given period.
- Feature
  - The Inventory Quantitative and Cost Accounting Card is used to print the quantitative and cost information of an inventory item.

### Goods Issue Slip (HR: Izdatnica)

- Requirement
  - This requirement should allow to print the approved and transacted move order.
- Feature
  - Report Goods issue slip is printed when warehouse clerk physically issues goods from the inventory, according to received Move Order requests. Warehouse clerk is able to create and print new report, for new transactions and to reprint old existing reports. Unique number of Goods Issue Slip document (Issue Slip ID) will be system generated sequence. Goods issue slip allows printing of that report and generating ID numbers.

#### **Inventory document numbering**

#### • Feature:

 This feature is used to automatically generate numbers for Inventory Transactions. User will be able to define the format of the number and will be able to query the inventory transactions based on this number.

# Return to inventory transactions. (HR: Povratnica)

- Requirement
  - Automation of process of returning of inventory goods.
- Feature
  - The Return to Inventory functionality is used to returning to Inventory goods which have been issued through standard manual Move Order mechanism

## **Questions** and Answers

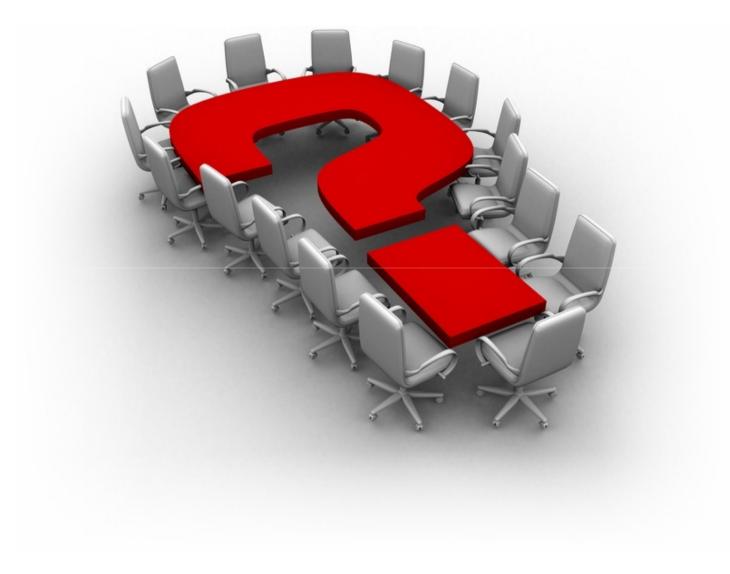

#### Where I can find more information?

#### • R12 EMEA Add-on Localizations - Croatia [ID 1419926.1]

| R12 EMEA Add-on Localizations - Croatia [ID 1419926.1]                                                                                                    | ③ To Bottom                                                                                                    |
|----------------------------------------------------------------------------------------------------|----------------------------------------------------------------------------------------------------|
| Iodified: Oct 12, 2012 Type: BULLETIN Status: REVIEWED Priority: 3                                                                                                    | 💭 Comments (0) 🛛 🐱 🛃                                                                                                    |
| Croatia Add-on Localizations - See Disclaimer above                                                                                                    | Product Localizations                                                                                                    |
| Following Add-on Localizations are available: Croatia Add-on Localizations - Complete Set                                                                                                    |                                                                                                    |
| VAT On Prepayment Detailed Account Analysis Report Local Tax Report VAT Credit Memo Tax Adjustments Book of AP VAT R2 and undue AP Tax Extension of Payment Package Croatian Payment HUB 1-1 Format Report Croatian EFT Report Summary Order for the Payment Transfer Inventory Quantitative and Cost Accounting Card Goods Issue Slip Return to Inventory Inventory document printouts with number tracking Receipts Integration and Bank Statement Reconciliation Cash Desk | Croatia has Product Localizations in different areas. These can be found in the <u>Oracle Financials for Europe User Guid</u> |

Croatia Add-on Localizations - Complete Set

Use these links to download the complete set of Add-on Localizations for Croatia.

| Installation and Documentation list | R12.1                      |
|-------------------------------------|----------------------------|
| Patch Set                           | Patch 14321473             |
| Croatia User Guide - PDF            | User Guide                 |
| Cross Countries User Guide - PDF    | User Guide                 |
| Technical Reference Manual          | Technical Reference Manual |
| Installation Instructions           | Included in the User Guide |
|                                     |                            |

Check the note further down to see if any individual patch was released for a particular feature, on top of the patch set

#### ORACLE

31 Copyright © 2012, Oracle and/or its affiliates. All rights reserved. Insert Information Protection Policy Classification from Slide 12

#### **SOFTWARE. HARDWARE. COMPLETE.**